*Metodi numerici per la simulazione dei sistemi fisici (con particolare riguardo all'ingegneria agraria)*

# **.1. Introduzione**

### **Ingegneria agraria e metodi numerici**

*Simulazione* = riproduzione di un sistema fisico attraverso una rappresentazione semplificata della realtà fisica, ovvero un *modello*. E.g.: meccanica galileiana; geometria euclidea.

*Ingegneria agraria* = applicazione dei metodi dell'ingegneria all'industria delle produzioni e trasformazioni dei prodotti agricoli (generalmente in relazione a prodotti alimentari).

*Ingegneria* = applicazione di metodi adatti ad uno studio quantitativo (a volte anche solo fenomenologico) di fenomeni naturali.

Nel realizzare il passaggio dal sistema fisico (generalmente molto complicato) al modello (che deve poter essere gestito all'interno di razionali limiti di tempo, costi, utilizzabilità pratica) occorre capire quali sono le **variabili** importanti per la descrizione del sistema e quali sono le **relazioni** (eventualmente semplificabili) che le legano. Il linguaggio più adatto per descrivere tali relazioni quantitative tra variabili fisiche è quello della matematica:

## - i modelli dell'ingegneria sono espressi in termini di:

```
- equazioni algebriche lineari o non lineari; 
      \frac{1}{2}mv^2Ec = \frac{1}{2}mv- sistemi di equazioni algebriche lineari o non lineari; 
F = ma mv = k- sistemi di equazioni non algebriche; 
T = A^{-kt}
```
- equazioni differenziali alle derivate ordinarie (ODE);  $\frac{d^{2}u}{dt^{2}} = -kx$  $\frac{d^2x}{dx}$  =  $-$  2 2

- sistemi di equazioni differenziali alle derivate ordinarie;

$$
\frac{d^2x}{dt^2} = 0 \qquad \frac{d^2z}{dt^2} = -g
$$

Es.

*kN dt* https://secure.wikimedia.org/wikipedia/it/wiki/Equilibrio\_chimico*dN* $\frac{dE}{dt}$  = −KIV cinetica di inattivazione microbica del primo ordine

- equazioni differenziali alle derivate parziali (PDE);  $\nabla^2(T) = 0$ https://secure.wikimedia.org/wikipedia/it/wiki/Legge\_di\_Fourier

```
- sistemi di equazioni differenziali alle derivate parziali. 
      http://it.wikipedia.org/wiki/Equazioni_di_Navier-Stokes
http://en.wikipedia.org/wiki/Navier%E2%80%93Stokes_equations#Deri
vation and description

conservazione massa+momento: 
http://cdlab2.fluid.tuwien.ac.at/LEHRE/TURB/Fluent.Inc/fluent6.3.26/help/html/ug/node382.htm
```
\_Tuttavia spesso è purtroppo impossibile determinare la soluzione in forma chiusa di un problema, ovvero una classe di funzioni che soddisfi un sistema di PDE.

La difficoltà nella ricerca delle soluzioni riflette in genere la complessità del modello:

- geometrie difficili da descrivere (p.e. compressore a viti per estrusione pasta);

- condizioni al contorno note solo a seguito di determinazioni sperimentali (pressioni o temperature di un impianto);

```
- proprietà del materiale complesse (p.e. materiale biologico, terreno, fibre vegetali. 
Proprietà fisiche non lineari, variabili con lo stato fisico, nello spazio (omogeneità ed 
isotropia) e nel tempo).
```
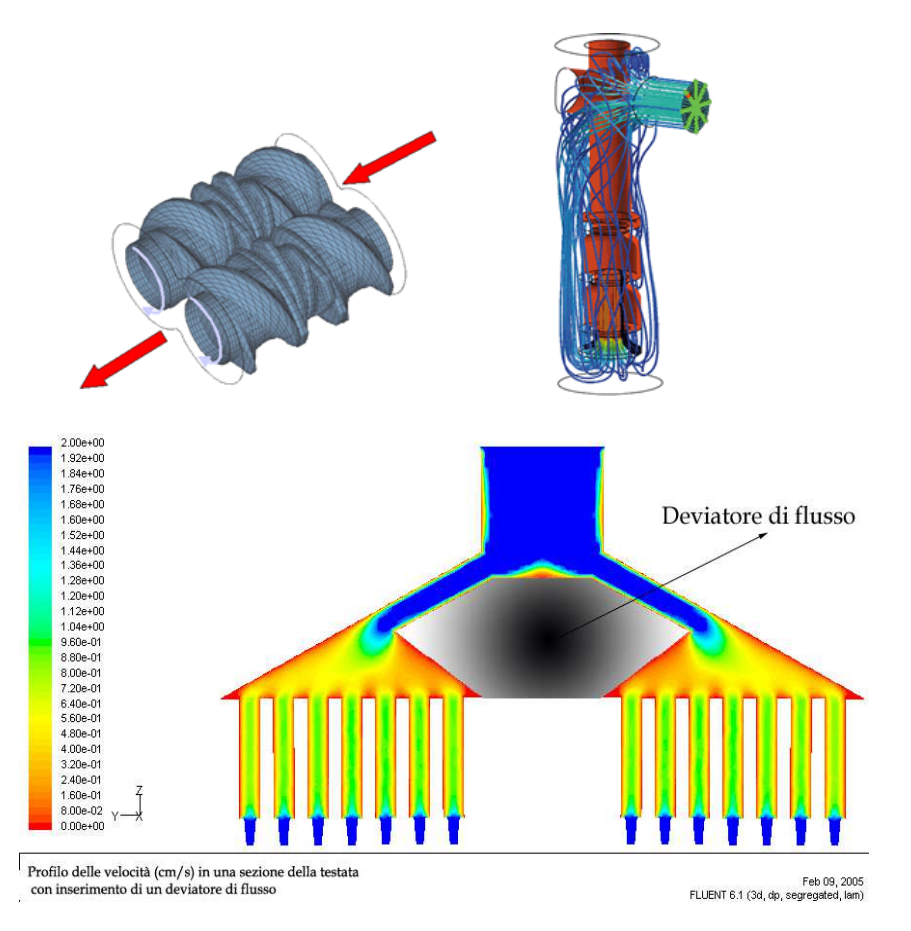

In alternativa, ciascuno di questi problemi può essere trattato con algoritmi di tipo<br>**numerico**. P.e. per la fluidodinamica sono stati sviluppati metodi specifici CFD: In alternativa, ciascuno di questi problemi può essere trattato con algoritmi di tip<br><u>**numerico**</u>. P.e. per la fluidodinamica sono stati sviluppati metodi specifici CFD: http://it.wikipedia.org/wiki/Fluidodinamica\_computazionalehttp://en.wikipedia.org/wiki/Computational\_fluid\_dynamics

Non dobbiamo diventare esperti matematici per la soluzione di tali sistemi di equazioni Non dobbiamo diventare esperti matematici per la soluzione di tali sistemi di equazioni<br>differenziali, esistono molti algoritmi implementati in codici di calcolo già sviluppati. In particolare il tecnologo alimentare o il responsabile di un impianto non dovrà sviluppare modelli CFD (non è il suo mestiere, anche se qualche volta potrà capitare magari per via modelli CFD (non è il suo mestiere, anche se qualche volta potrà capitare :<br>della tesi di laurea ...) tuttavia deve conoscere l'esistenza di tale possibilità: Non dobbiamo diventare esperti matematici per la soluzione di tali sistemi di equazioni<br>differenziali, esistono molti algoritmi implementati in codici di calcolo già sviluppati. In<br>particolare il tecnologo alimentare o il

# http://www.siteia.it/nqcontent.cfm?a\_id=7266&thttp://www.siteia.it/nqcontent.cfm?a\_id=7266&tt=siteia\_www

http://www.siteiaparma.it/MacchineImpianti.htm

"[...]conoscenze tecnologiche: trasversali (operazioni preliminari, processi di trasformazione e di conservazione, confezionamento) e settoriali (lattierocaseario, cerealicolo, ecc.), con il corrispondente sviluppo di modelli per l'ottimizzazione e il controllo di processo. conoscenze ingegneristiche: meccanica, impiantistica, elettronica e gestionale, con il corrispondente sviluppo di modelli numerici e di prove per la progettazione e la validazione di materiali, macchine, impianti, automatismi e di database informativi [...]simulazione del funzionamento di macchine e impianti anche in relazione ai prodotti trattati [...]"

- Confronto tra tecnica analitica e tecnica numerica: un esempio di applicazione di un semplice metodo numerico nella soluzione dell'equazione: *a sin(x) = cos(ax+a)*

### **Metodi per la soluzione di sistemi di PDE**

Per la risoluzione numerica approssimata di equazioni (ordinarie o differenziali alle derivate ordinarie o parziali) esistono diversi metodi: metodo dei residui pesati, metodo delle perturbazioni, metodi stocastici. Di questi, il metodo dei residui pesati è quello più sviluppato per la capacità di affrontare molti problemi di natura differente ed attualmente esiste moltissimo software basato sui metodi da questo derivati, come

- **elementi finiti,**
- •**differenze finite,**
- **volumi finiti**<sup>e</sup>
- altri (Raleygh-Ritz, Bubnov-Galjerkin, Hellinger-Reissner, boundary elements).

Esempio di EF e DF applicato ad una semplice equadiff: *x'(t)-k\*x(t)=0* con metodo di collocazione di Bubnov-Galerkin (http://en.wikipedia.org/wiki/Boris\_Galerkin):

-si approssima la soluzione (incognita) con una funzione parametrica di forma semplice. P.e. una linea spezzata, costituita da N segmenti (discretizzazione). In tal modo la soluzione è definita a meno di 2N parametri, essendo ogni segmento funzione delle

coordinate degli estremi. Sostituendo tale soluzione approssimata nella ODE si può calcolare un valore residuo, evidentemente diverso da 0, che è funzione dei 2N parametri. Il valore dei parametri viene determinato imponendo che il residuo assuma valore minimo.

 Difficilmente troveremo un valore residuo nullo (corrispondente alla soluzione perfetta della ODE) ma aumentando il numero di segmenti, otterremo residui progressivamente più bassi.

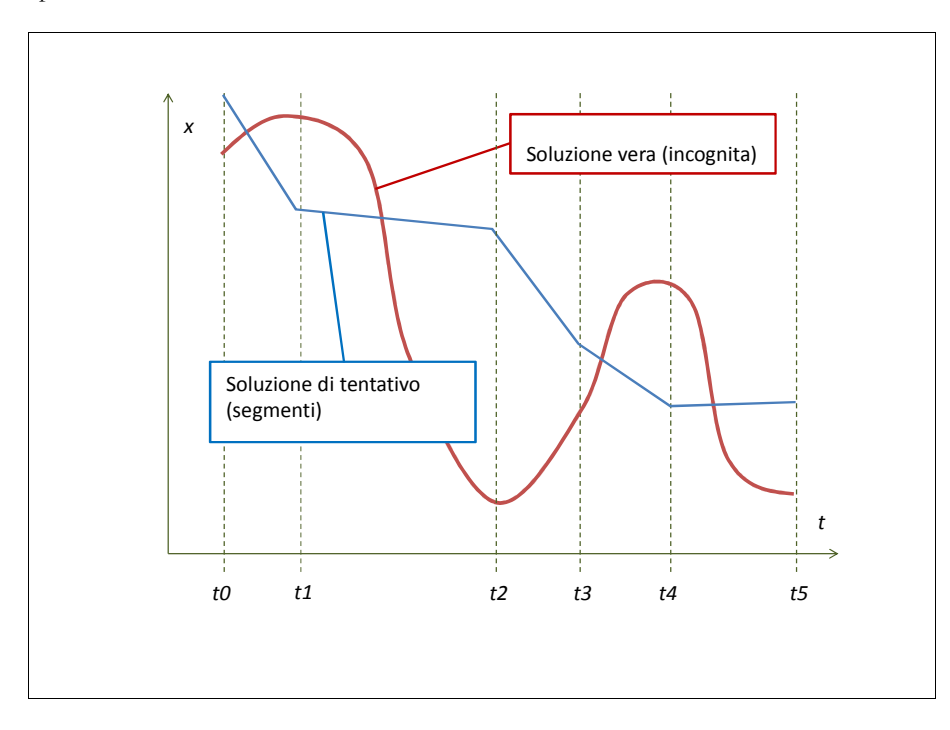

1) 
$$
\frac{dx(t)}{dt} - kx(t) = 0
$$

$$
\frac{\frac{dx(t0)}{dt} - kx(t0) = R_0}{2\frac{dx(t1)}{dt} - kx(t1) = R_1}
$$

…

3) MIN $(\sum_i R_i)^2 \rightarrow coefficient$ i dei segmentini

-Il metodo DF è più intuitivo, ma mano versatile: si sostituiscono agli operatori differenziali le loro approssimazioni incrementali, trasformando così la ODE in un sistema di equazioni.

La fortuna dei metodi EF/VF/DF è dovuta alla loro grande duttilità, ed alla disponibilità di mezzi di calcolo elettronici sempre più potenti. Tali metodi conducono infatti alla risoluzione di un sistema lineare, la cui dimensione può raggiungere facilmente l'ordine del milione (o decine di milioni) di incognite

- http://www.adina.com/newsgB25.shtml
- http://www.adina.com/newsgA20.shtml
- http://www.adina.com/newsgD014.shtml

# **.2. Peculiarità di metodi numerici**

vediamo qualche semplice applicazione:

- C:\Users\JoGarage\Documents\TestiEdAffini\Didattica\STA-Cesena\Informatica\Magistrale\Lezioni\1\_NumMetSim\Movies
- г http://www.comsol.com/showroom/animations/
- cfd\CFX-5\_Brochure.pdf

ĸ

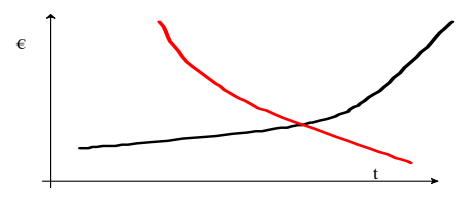

- Andamento della complessità degli impianti industriali e del costo del tempo di calcolo.

What Computational Fluid Dynamics (CFD) can

\* CFD allows numerical simulation of fluid flows, results for which are available for study even after the anaylsis is over. This is a big advantage over, say, wind tunnel testing where analysts have a shorter duration to perform flow measurements.

\* CFD allows observation of flow properties without disturbing the flow itself, which is not always possible with conventional measuring instruments.

\* CFD allows observation of flow properties at locations which may not be accessible to (or harmful for) measuring instruments. For example, inside a mixer.

\* CFD can be used as a qualitative tool for discarding (or narrowing down the choices between), various designs. Designers and analysts can study prototypes numerically, and then test by experimentation only those which show promise.

#### What CFD is not

 \* CFD is not yet at the level where it can be blindly used by designers or analysts without a working knowledge of numerics involved.

\* Despite the increasing speed of computation available, CFD has not yet matured to a level where it can be used for real time computation. Numerical analyses require significant time to be set up and performed.

\* CFD is still an aid to other analysis and experimental tools like scale testing, and is used in conjunction with them.

Special Section On Finite Element Modelling Of Foods – Dec 2k5 - JFE http://www.sciencedirect.com/science/journal/02608774/71/3

# **.3. Un po' di teoria**

Il metodo degli elementi finiti é stato sviluppato originariamente per l'analisi strutturale, però la natura generale della teoria su cui si basa ha reso possibile la sua applicazione a problemi in altri campi dell'ingegneria. Quando si parla di analisi di una struttura dal punto di vista ingegneristico, si intende studiarne il comportamento quando essa viene sollecitata da un carico meccanico, sia di tipo statico che dinamico. Gli strumenti a disposizione per effettuare questo tipo di analisi sono diversi e cambiano al variare del campo d'indagine entro cui vogliamo spingerci (campo elastico, plastico, lineare e non). In molti problemi che ammettono modelli matematici espressi in forma differenziale, non é possibile ottenere una soluzione in forma chiusa, cioè una espressione matematica che dia i valori delle incognite che descrivono lo stato del sistema in ogni punto del corpo. Per problemi che coinvolgono proprietà dei materiali, geometria e condizioni al contorno non semplici, si deve ricorrere a metodi numerici che permettono di ottenere soluzioni approssimate.

Nel FEM, come nella maggior parte dei metodi numerici, le soluzioni danno valori approssimati delle quantità incognite soltanto in un certo numero discreto di punti del corpo. Il procedimento che porta a scegliere soltanto un certo numero di punti nel corpo continuo é chiamato **discretizzazione** (in lingua inglese **meshing**) e tali punti sono detti nodi. La discretizzazione di una struttura porta alla sua suddivisione in un sistema di strutture più piccole, tali che il loro assemblaggio dia luogo ad una struttura il più possibile simile a quella originaria. In questo modo, piuttosto che risolvere direttamente il problema originario, in tutta la sua complessità, si formulano le soluzioni per ciascuna unità elementare che vengono successivamente combinate per ottenere la soluzione della struttura originale.

\_Es. Lego for kids / Local government / Functions and subroutines.

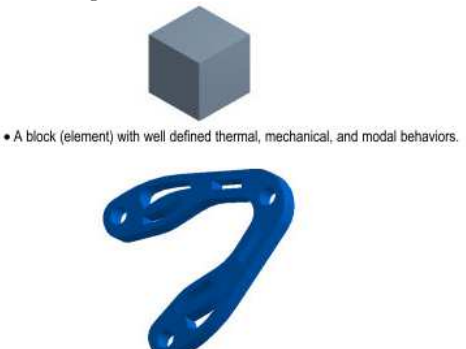

. Example of a simple part whose structural behavior would be difficult to predict using equations by hand.

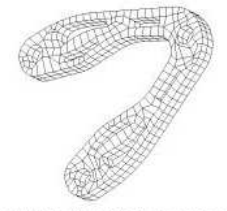

. The same part broken into small blocks (meshed into elements) each with well-defined behaviors capable of being summed (solved) and easily interpreted (post-processed).

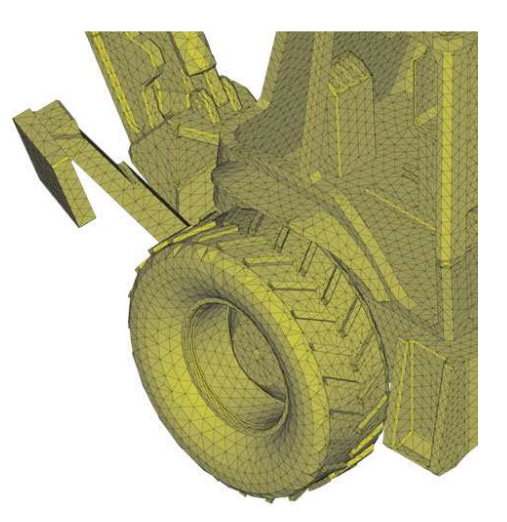

Si può notare una suggestiva dualità rispetto al metodo delle differenze finite, molto usato in passato per risolvere numericamente sistemi di equazioni differenziali; il metodo delle differenze finite lascia intatto lo schema fisico ed approssima, discretizzandole, le

equazioni matematiche che reggono il fenomeno; il metodo degli elementi finiti invece approssima discretizzandolo il sistema fisico, ma dopo questa riduzione applica con rigore le equazioni relative agli elementi discreti.

Considerando il problema strutturale forze-defonrmazioni, applicando il FEM nell'approccio agli spostamenti, cioè considerando come variabili incognite gli spostamenti nodali, si approssima una struttura continua come se fosse l'insieme di un grande numero di regioni di volume finito e di forma semplice, dette **elementi finiti**, dove tale locuzione sta ad indicare il fatto che il frazionamento del dominio non procede indefinitamente, come nel caso dei modelli analitici. Sul confine tra gli elementi o all'interno di questi, in corrispondenza dei nodi, si suppone di concentrare i gradi di libertà del continuo, assumendo come incognite del problema proprio i valori assunti dalle variabili di interesse (p.e. spostamenti, forze o temperature).

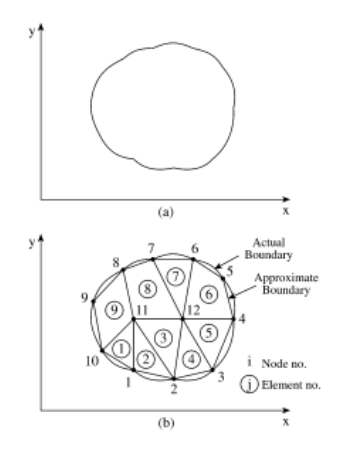

Si possono rappresentare geometrie arbitrariamente complesse:

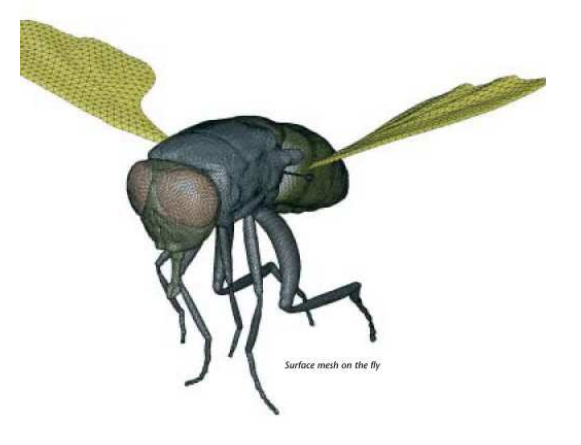

Successivamente si ipotizza che gli spostamenti di un punto interno ad un elemento siano funzioni degli spostamenti nodali tramite opportune funzioni del punto dette funzioni di spostamento. Più in generale il valore assunto dalle variabili del sistema all'interno dell'elemento è poi espresso mediante funzioni che interpolano i valori nodali. Ogni nodo é caratterizzato, dal punto di vista cinematico, da un certo numero di spostamenti generalizzati detti gradi di libertà.

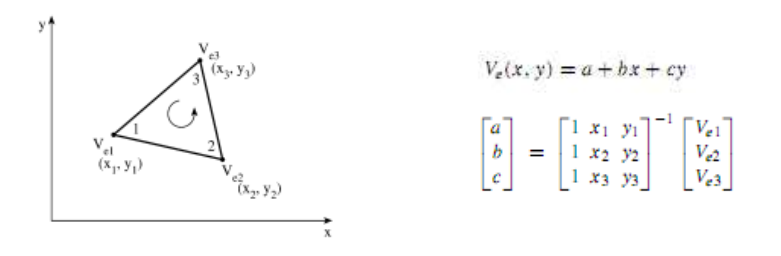

Tali gradi di libertà variano a seconda del tipo di problema studiato, ed il loro numero per ogni elemento dipende dal grado di approssimazione che si é scelto per poter rappresentare la variazione degli spostamenti nei punti interni dell'elemento (variazione lineare, quadratica, ecc.). Il numero dei gradi di libertà di ciascun nodo ed il numero dei nodi caratterizzano il comportamento dell'elemento. I gradi di libertà dei nodi hanno un significato fisico che spesso trascende quello puramente geometrico, potendo rappresentare spostamenti, rotazioni, sforzi, temperature, velocità.

\_Tipi di elementi finiti 2d (3 lati: 3, 4, 6 nodi, 4 lati: 4, 5, 8, 9 nodi) 3d (tetraedri, parallelepipedi).

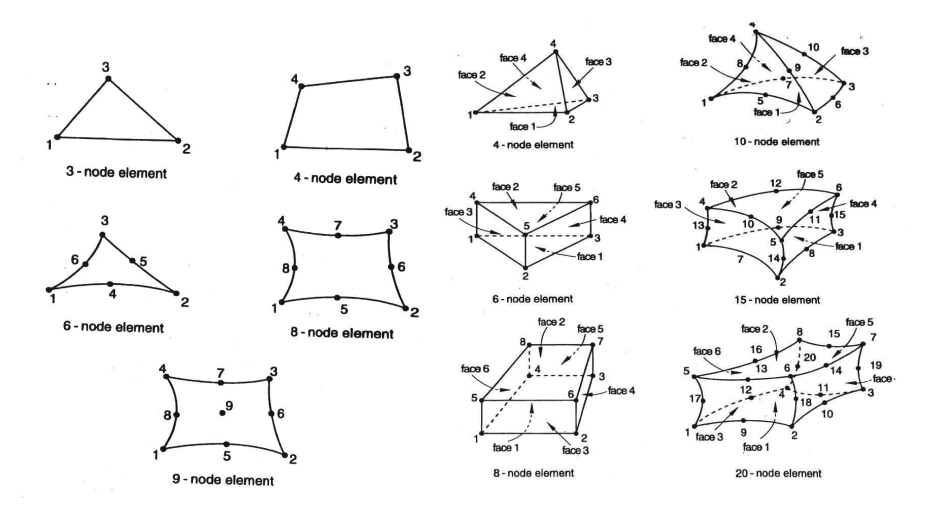

In tal modo si costruisce una forma approssimata della soluzione del sistema di equazioni differenziali che descrive il problema, per mezzo di funzioni semplici, generalmente di tipo polinomiale, continue a tratti. Le equazioni relative a ciascun sottodomino vengono composte attraverso un principio variazionale (equilibrio, congruenza, minimo dell'energia potenziale, o altro) generando il sistema di equazioni algebriche che risolvono il problema.

\_è completamente noto lo sviluppo teorico di un elemento, così si risolve ciascun sottoproblema e poi componendo le soluzioni si ottiene quella generale.

\_Alcune delle idee usate dall'approccio numerico sono antiche e risalgono alle stesse radici della matematica, anche se sono diventate praticamente applicabili sono in conseguenza della disponibilità di efficaci strumenti per il calcolo automatico.

Probabilmente una prima applicazione del metodo è stata sviluppata inconsapevolmente più di 2000 anni fa attorno al problema geometrico della determinazione del perimetro e dell'area del cerchio. Risultati molto accurati furono raggiunti approssimando il cerchio con un poligono, ovvero suddividendo il problema principale in sottoproblemi dalla soluzione più semplice: ciascun segmento di retta, costituente uno dei lati del poligono, funziona di fatto come un elemento finito. All'aumentare del numero di elementi, ovvero dei lati del poligono, la soluzione approssimata tende a quella vera.

\_area del cerchio alla Archimede: supposto di conoscere la funzione seno si discretizza il problema continuo;

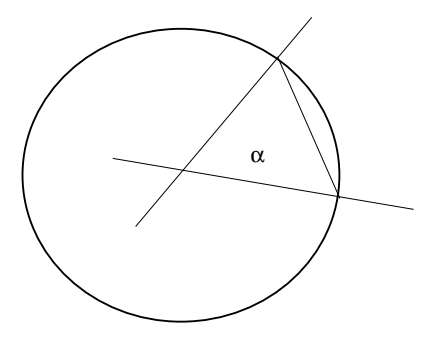

So come calcolare l'area di un triangolo e di un poligono, ma non quella del cerchio (Rispettivamente: *At , nAt*, *Ac*). Suddivido il cerchio in *n* triangolini isosceli, ciascuno con ampiezza dell'angolo al vertice pari ad α*°*

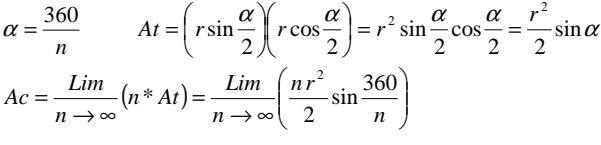

\_integrazione definita di funzioni di una variabile (sol numerica, sottoproblemi semplici; convergenza; tempo di calcolo e precisione);

\_criteri basati sulla minimizzazione di funzionali: p.e. assemblaggio di molle ed energia potenziale;

\_altri funzionali: conservazione E.; quantità di moto; minima energia; entalpia costante ecc.

\_adeguatezza del problema al calc. elettronico: lo stesso calcolo ripetuto molte volte. Inoltre è presente un forte grado di parallelismo.

\_sviluppare le equazioni nel caso di 1, 2, 3 molle.

# **.4. Mezzo secolo di calcoli**

Dopo essere stato oggetto di una vasta attività di ricerca, particolarmente intensa a partire dalla seconda metà degli anni '60, il metodo degli elementi finiti si è diffuso nella pratica ingegneristica con rapidità e successo, ed attualmente moltissime sono le applicazioni anche nel campo delle scienze naturali. Mentre gli interessi di ricerca si andavano spostando sulle basi matematiche e sui raffinamenti computazionali,

specialmente per le analisi non lineari, il metodo e le relative tecniche di calcolo hanno trovato crescente spazio sia negli studi universitari di ingegneria, venendo in breve a costituire il principale filone della meccanica computazionale, sia all'interno della funzione progettuale in diversi settori industriali; nello stesso tempo hanno dato luogo ad un'amplissima letteratura di tipo sistematico e trattatistico anche se soprattutto di lingua inglese.

Il metodo dell'elemento finito è rimasto inapplicato per molto tempo, in quanto la possibilità di ottenere delle soluzioni è legata a quella di risolvere grossi sistemi di equazioni lineari in tempi ragionevoli, la quale cosa si è sostanziata definitivamente solo nell'ultimo ventennio con il perfezionarsi della tecnologia dei calcolatori elettronici. Un assetto abbastanza definitivo dal punto di vista teorico del metodo, in campo strutturale lineare, può collocarsi infatti verso il 1960, con gli studî di un gruppo di ricerca della americana Boeing Company, i quali espressero una teoria dell'elemento triangolare piano basata sulla minimizzazione dell'energia potenziale elastica con i metodi dell'algebra matriciale.

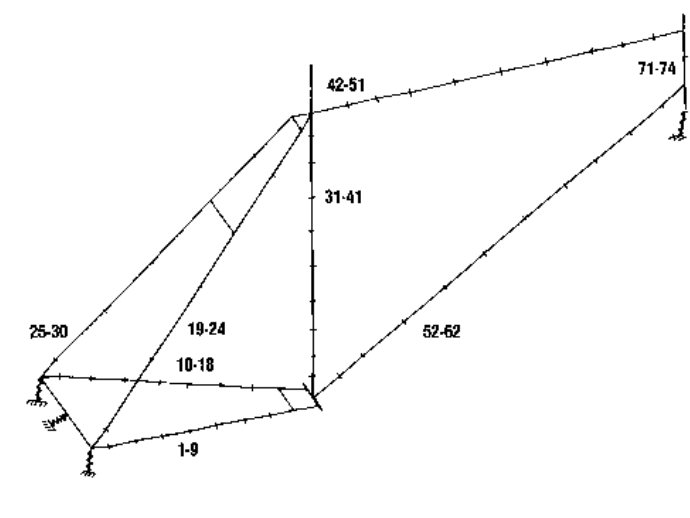

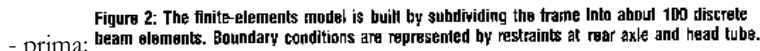

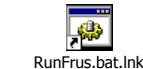

- l'era della carta millimetrata motobiella

Le possibilità di applicazione del metodo si sono estese dall'iniziale problema del calcolo statico delle strutture piane elastiche, a quello tridimensionale, alla flessione di lastre e gusci, ai problemi di grandi deformazioni e di instabilità di forma, al comportamento inelastico dei materiali. Lo sviluppo è stato impetuoso a partire dagli anni '70 dopo la

pubblicazione di una trattazione del tutto generale della teoria [Zienkiewicz, 1967] e degli atti della First Conference on Matrix Method in Structural Mechanics sponsorizzata dal National Science Foundation americano, tenuta nel 1965, fino ad oggi, dove nell'industria, vengono impostati su macchine di uso comune, problemi con milioni di gradi di libertà in particolari campi di studio, come quello della bioingegneria, della geologia, o dell'interazione fluido-struttura (aeroelasticità, veicoli, camere di combustione per motori).

In generale si può affermare che i metodi ad elementi finiti, a partire dalle prime idee intuitive circa l'analisi delle strutture, si sono evoluti fino a raggiungere lo stato di metodo del tutto generale per la soluzione numerica approssimata dei problemi con condizioni al contorno (o a valori iniziali) nel campo delle scienze applicate, ovvero un complesso omogeneo di tecniche atte ad approssimare i sistemi di equazioni differenziali (lineari o non) che governano un sistema continuo o discreto, con un sistema di equazioni algebriche in un numero finito di incognite.

- meccanica del corpo deformabile: tensioni/deformazioni statiche in un pezzo meccanico;
- grandi deformazioni e grandi spostamenti (p.e. instabilità elastica e post-buckling; formatura dei metalli);
- dinamica (urti; frequenze proprie; sollecitazioni cicliche);
- •contatti monolateri (cfd\IntroCFDandFidap\Session 10.htm);
- problemi con materiali a reologia dipendente dal tempo (viscoelasticità, rilassamento);
- conduzione termica; dilatazioni termiche;
- moto isotermo di fluidi;
- multiphysics (problemi accoppiati: p.e. convezione; termomeccanico; fsi)
- elettromagnetismo; chimica.

http://www.comsol.com/showroom/ http://www.fluent.com/solutions/food/index.htmhttp://www.fluent.com/solutions/index.htmhttp://www.ansys.com/Industries/Consumer+Goods

La letteratura scientifica è testimone di una continua intensa attività di sviluppo nel campo della modellizzazione agli elementi finiti, anche per quanto riguarda le applicazioni alle scienze naturali in generale e l'ingegneria agraria in particolare. Si ricordano qui esempi tratti da campi di studio diversissimi come quello della trasmissione del calore nelle celle frigorifere, in serre e nei frutti stessi [Hagigi 1988/91; Jiang 1987]; studio del flusso di materiale particolato [Zhang 1986]; studio dei materiali biologici [Chen 1993; Lagüe 1991]; studio della dinamica dei processi di essiccazione [Alagusundaram 1990; Franca 1994]; meccanica dei terreni ed interazione con le macchine [Adkins 1989; Araya 1995; Chi 1990/91/93; Gee-Clough 1994; Hu 1994;

Lewis 1987; Mohamed 1993; Pollock 1986; Raper 1988/89/90; Yong 1984]; reti di irrigazione [Bralts 1993]; costruzioni rurali [Wright 1993].

• problemi tipici dell'industria agro-alimentare connessi con la progettazione di macchine ed impianti: resistenza meccanica; pompaggio; omogeneizzazione; miscelazione; filtrazione; raffreddamento/riscaldamento; pastorizzazione; evaporazione; disidratazione; conservazione; estrusione; animal welfare.

• <u>cfd\flow of the year.htm</u> (http://www.riam.kyushu-u.ac.jp/ship/STAFF/hu/flow.html)

# **.5. Applicazione al continuo elastico: procedimento generale per la determinazione della matrice di rigidezza di un elemento finito**

Il problema del continuo elastico lineare, la cui esatta formulazione conduce a sistemi di equazioni differenziali lineari alle derivate parziali definite da adatte condizioni al contorno, viene discretizzato e ricondotto in via approssimata alla soluzione di un sistema di molte equazioni lineari. Dunque dal punto di vista algoritmico la fase centrale del metodo consiste nel costruire la matrice, detta delle rigidezze ed indicata con [K], che istituisce la relazione lineare tra tutte le componenti delle sollecitazioni applicate nei nodi e tutti i gradi di libertà della struttura discretizzata.

La teoria lineare dell'elasticità si regge sulle seguenti ipotesi:

 il comportamento del materiale è lineare, cioè sono lineari i legami tra tensioni e deformazioni;

 i cambiamenti di direzione e le dilatazioni dovute al campo di spostamenti sono piccoli.

La seconda ipotesi conduce a relazioni lineari tra spostamenti e deformazioni e permette, come avviene per i metodi elementari della pratica ingegneristica, di formulare le equazioni di equilibrio con riferimento alla configurazione geometrica indeformata.

Si consideri ora un corpo in equilibrio sotto i carichi concentrati {F} e gli sforzi interni {σ}. Se ne consideri un infinitesimo cambiamento arbitrario di configurazione geometrica a partire da quella di equilibrio, nel rispetto dei vincoli, e sia {s(x,y,z)} il campo di spostamenti virtuali che definiscono tale modifica geometrica. Se la situazione statica iniziale é equilibrata, durante il cambiamento virtuale di configurazione la variazione infinitesima del primo ordine del lavoro *Le* effettuato dalle forze esterne {F} é uguale alla variazione infinitesima del primo ordine del lavoro *Li* compiuto dalle tensioni interne  $\{\sigma(x,y,z)\},\$ 

$$
dLe = dLi \qquad \text{per arbitrary } \{ds(x, y, z)\}
$$

Vale pure il viceversa, cioè l'equazione é sufficiente per garantire l'equilibrio. Tale equazione rappresenta una formulazione alternativa a quella classica delle equazioni indefinite di equilibrio ed é indipendente dalla natura del materiale e dall'entità degli spostamenti, cioè é valida anche in presenza di non linearità di origine geometrica o fisica. Se ora consideriamo il principio degli spostamenti virtuali esclusivamente nell'*ambito elastico e per carichi statici*, possiamo esprimere la condizione di equilibrio come condizione di stazionarietà di un funzionale degli spostamenti. Quando il materiale é elastico, il lavoro compiuto dalle forze esterne eguaglia la variazione di energia interna, la quale é detta energia di deformazione perché dipende solo dalle quantità che definiscono lo stato di deformazione:

> $dLe = {F}{ds}^{\gamma}$  $=\int \left\langle {\{\sigma\}} {\{\sigma} k \} d\varepsilon \right\rangle^t dV$ *V* $dLi = \int \left\{ \sigma \right\} d\varepsilon \right\}^t dV$  $\big\langle \{\sigma \} \big\rangle \big\langle d\varepsilon$

essendo V è il volume dell'elemento, S lo spostamento dei punti d'applicazione delle F, ed {ε} il vettore delle componenti di deformazione.

Se si fa l'ipotesi di considerare *piccoli* gli spostamenti, allora si possono supporre relazioni lineari tra spostamenti e deformazioni (linearità geometrica) e dunque si può introdurre un operatore differenziale lineare L (generalmente alle derivate parziali) che esprima la condizione di congruenza degli spostamenti attraverso la rappresentazione matriciale simbolica:

$$
\{\varepsilon(x, y, z)\} = [\mathsf{L} \quad \left\{s(x, y, z)\right\}
$$

Il campo di spostamenti si fa dipendere, come si è detto, da quello degli spostamenti nodali, attraverso funzioni di interpolazione scelte in modo opportuno (dette *funzioni di forma*), ma comunque con un certo grado di arbitrarietà:

$$
\big\{s(x, y, z)\big\} = [N(x, y, z)] \cdot \big\{S\big\}
$$

Allora il legame tra il campo deformativo e gli spostamenti nodali può essere espresso in forma matriciale come:

$$
\{\varepsilon(x, y, z)\} = (\llbracket \text{L} \ \rrbracket [N(x, y, z)] \} \{S\} = [B(x, y, z)] \{S\}
$$

Riferendosi al caso dei piccoli spostamenti, si possono formulare le equazioni di equilibrio e congruenza (ovvero le funzioni N(x,y,z)) riferendosi alla configurazione geometrica indeformata.

Per determinare il lavoro interno occorre introdurre il legame tra il campo deformativo e quello tensionale, tipico del materiale, ovvero la legge costitutiva, che se lineare, può ancora essere espressa in forma matriciale:

$$
\{\sigma(x, y, z)\} = [D]\{\varepsilon(x, y, z)\}
$$

allora:

e

 ${de}$  $= [B]{dS}$ 

e l'energia di deformazione per l'intero corpo vale:

$$
Li = \int\limits_V \Bigl( [D][B]\bigl\{S\bigr\} \cdot \bigl( [B]\bigl\{dS\bigr\} \bigr)' \Bigr) dV = \bigl\{dS\bigr\}^r \Bigl( \int\limits_V \Bigl( [B]^r [D][B] \Bigr) dV \Bigl) \bigl\{S\bigr\}
$$

Infine, imponendo l'equilibrio, ovvero scrivendo Li=Le, e ricordando l'arbitrarietà degli spostamenti nodali {*dS*} si ha:

$$
\{F\} = \left(\int\limits_V ([B]'[D][B]]dV)\right\{S\}
$$

Risulta pertanto che il legame forze nodali-spostamenti nodali può compendiarsi ed esprimersi in forma matriciale attraverso la *matrice rigidezza* dell'elemento, definita come:

$$
[K] = \int_{V} ([B]' [D] [B] ) dV
$$

Inoltre, se il sistema di forze esterne è conservativo é possibile scrivere la condizione di equilibrio in funzione delle sole componenti di spostamento nodale. Essendo  $\pi$  il funzionale dell'energia potenziale totale del sistema, si dimostra che gli spostamenti che definiscono una configurazione di equilibrio rendono stazionaria la funzione energia potenziale. O, simmetricamente, imponendo che <sup>π</sup>(S) sia stazionaria rispetto agli spostamenti generalizzati si ottiene:

$$
\big\{F\big\} \!=\! [K]\big\{S\big\}
$$

che rappresenta il sistema lineare la cui soluzione esatta corrisponde al campo di spostamenti che minimizza  $\pi(S)$ .

Per i più comuni materiali, la matrice [D] é definita positiva, allora gli spostamenti effettivi corrispondono ad un minimo assoluto di <sup>π</sup>(S), dunque l'energia potenziale relativa ad un campo di spostamenti approssimato che soddisfi le condizioni cinematiche al contorno é maggiore o uguale al valore effettivo. Questa osservazione é utile per giustificare il fatto che elementi finiti compatibili abbiano una convergenza monotona dal basso, cioè risultino più rigidi della struttura reale.

In forma schematica, la sequenza dei passi necessari per costruire la matrice di rigidezza di un generico elemento finito è la seguente:

1) nota la geometria dell'elemento, si individua la relazione tra le diverse componenti di deformazione e quelle di spostamento. Nei testi di teoria dell'elasticità si può trovare una casistica molto ampia, però in generale tali relazioni sono costituite da un

sistema di equazioni differenziali alle derivate parziali impostate secondo un sistema di riferimento locale (cioè solidale con l'elemento) variabile da punto a punto, infatti per semplificare la scrittura di tali equazioni, si trasforma l'elemento reale in uno di geometria assai più semplice, per esempio trasformando un elemento a lati curvi a topologia rettangolare in un quadrato, mediante una operazione di cambio di variabili detta mappatura, che porta a coincidere gli assi curvi del sistema di riferimento oggetto con il contorno dell'elemento reale. Dovendo poi riferire tutte le componenti di spostamento e sollecitazione ad un unico sistema di coordinate occorre trasformare le derivate espresse dalle suddette relazioni nel dominio dell'elemento, in quelle nel sistema di coordinate generale. Il metodo impiegato per eseguire la trasformazione delle derivazioni é quello classico detto della *chain rule*, che diviene comodo formalizzare mediante l'uso delle moltiplicazioni matriciali simboliche e della matrice jacobiana.

 2) Se la generica componente di spostamento compare derivata n volte, allora la funzione che interpolerà tale componente dovrà essere derivabile almeno n volte. 3) Si fissa la reologia del materiale attraverso la matrice quadrata [D].

4) Si individuano i gradi di libertà del nodo, non necessariamente gli stessi per ogni nodo. Per un elemento che debba sopportare momenti si dovranno considerare anche le rotazioni.

5) Si sceglie il numero di nodi dell'elemento.

6) Si costruiscono i polinomi (funzioni di forma) che forniscono, per interpolazione dei valori nodali, gli spostamenti generici all'interno dell'elemento. Generalmente tali polinomi sono quelli di Lagrange, quando però interessi interpolare le diverse componenti di spostamento imponendo anche il valore delle loro derivate nei nodi occorre usare l'interpolazione di Hermite. Utilizzando una interpolazione di Hermite del primo ordine, si ottengono elementi detti di classe C1, cioè dotati di funzioni di

spostamento tali da garantire la continuità delle rotazioni nodali tra elementi adiacenti. Analogamente si definiscono elementi di classe C $_{\rm 0}$  e C $_{\rm 2}$ .

 7) Il numero di nodi ed il numero di condizioni da soddisfare per ogni nodo, fissano univocamente il grado dei polinomi interpolatori. Il polinomio interpolatore costruito componendo le funzioni di forma, si chiama funzione di spostamento (matrice [N]). 8) Se si utilizzano le stesse funzioni di forma per descrivere sia il campo di spostamenti che la geometria dell'elemento, allora questo é detto isoparametrico. Si dicono poi superparametrici gli elementi per i quali la geometria é interpolata con polinomi di grado maggiore di quelli impiegati per gli spostamenti e simmetricamente si definiscono gli elementi subparametrici. Per quanto detto risulta che due elementi isoparametrici di classe C<sub>1</sub> hanno uguale tangente lungo il lato comune.

9) Eseguendo le opportune derivazioni e trasformazioni, si pone la relazione tra spostamenti nel continuo ed i parametri generalizzati nodali nella relazione deformazionispostamenti, ottenendo così la relazione tra deformazioni nel continuo ed i parametri nodali di spostamento (matrice [B]).

10) Si esegue numericamente la seguente integrazione su tutto il volume dell'elemento, ricordando però che anche l'elemento di volume dV, deve tener conto della relazione tra lo spazio reale e quello di riferimento:

#### $[K] = \int ([B]^t[D][B])dV$ V

Le funzioni di forma N devono poter descrivere ogni modo di deformarsi dell'elemento, ovvero devono rappresentare una soluzione possibile delle equazioni di equilibrio e congruenza proprie del particolare elemento scelto, dunque la scelta di tali funzioni non può essere assolutamente arbitraria, ed occorre seguire qualche criterio nella loro scelta:

- a) Se k é l'ordine massimo di derivazione della generica componente di spostamento nell'espressione dell'energia potenziale elastica, allora il grado del polinomio interpolante deve essere maggiore o uguale a k.
- b) Le funzioni di forma debbono ammettere come soluzione, moti di corpo rigido, in modo che se l'elemento ruota o trasla rigidamente non ci siano deformazioni.
- c) Le funzioni di spostamento devono essere continue almeno fino alla derivata di ordine k-1.

L'elemento é detto *convergente* se all'aumentare del numero di elementi con i quali si suddivide il continuo, la soluzione numerica ottenuta tende asintoticamente verso quella esatta. Gli elementi che soddisfano alle condizioni a) e b), si dicono completi. Gli elementi che soddisfano alla condizione c) si dicono compatibili. Gli elementi completi e compatibili si dicono conformi. La condizione di completezza é necessaria per la convergenza, mentre quella di compatibilità é sufficiente per garantire la convergenza, comunque questa é sicuramente monotona e dal basso solo per elementi conformi. Si può dimostrare che la velocità di convergenza cresce esponenzialmente con il grado del polinomio approssimante, ciò spiega perché é più conveniente utilizzare pochi elementi a molti nodi piuttosto che molti elementi semplici.

# **.6. qualche applicazione dal settore dell'iqualche applicazione dal settore dell'ingegneria ngegneria alimentare**

**Trattamento ad aria calda in regime di convezione forzata della rattamento in aria convezione superficie dell'uovo in guscio** 

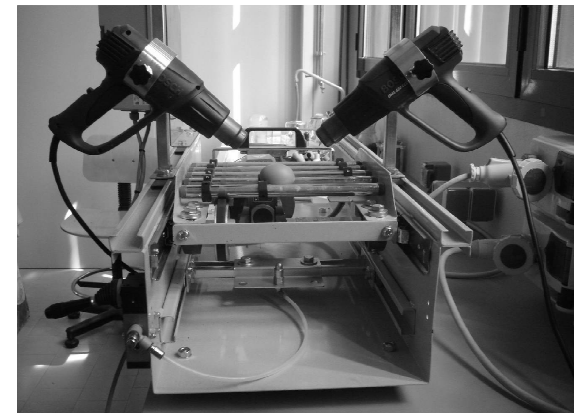

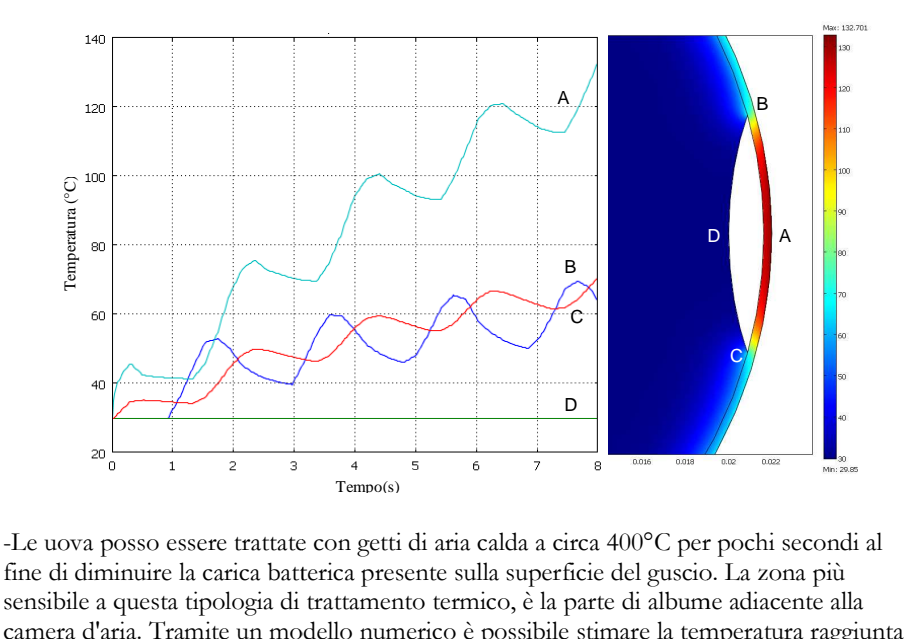

-Le uova posso essere trattate con getti di aria calda a circa 400°C per pochi secondi al fine di diminuire la carica batterica presente sulla superficie del guscio. sensibile a questa tipologia di trattamento termico, è la parte di albusensibile a questa tipologia di trattamento termico, è la parte di albume adiacente alla<br>camera d'aria. Tramite un modello numerico è possibile stimare la temperatura raggiunta nei punti più critici. -Le uova posso essere trattate con getti di aria calda a circa 400°C per pochi secondi :<br>fine di diminuire la carica batterica presente sulla superficie del guscio. La zona più<br>sensibile a questa tipologia di trattamento t

#### **Trattamento ad aria calda in regime di in convezione naturale per la la decontaminazione superficiale delle uova in gusciguscio**

Le uova possono essere trattate in stufa a 55°C per diminuire la carica batterica presente sulla superficie. E' importante determinare la temperatura che si raggiunge all'interno dell'uovo per evitare fenomeni di degradazione qualitativa dell'albume e del tuorlo. Talli fenomeni iniziano ad attivarsi ad una temperatura di circa 60°C. Tramite la simulazione numerica è possibile determinare, in ogni punto dell'uovo, la temperatura durante il trattamento. e determinare la temperatura che si raggiunge all'interno<br>i di degradazione qualitativa dell'albume e del tuorlo. Talli<br>ad una temperatura di circa 60°C. Tramite la simulazione<br>inare, in ogni punto dell'uovo, la temperatur

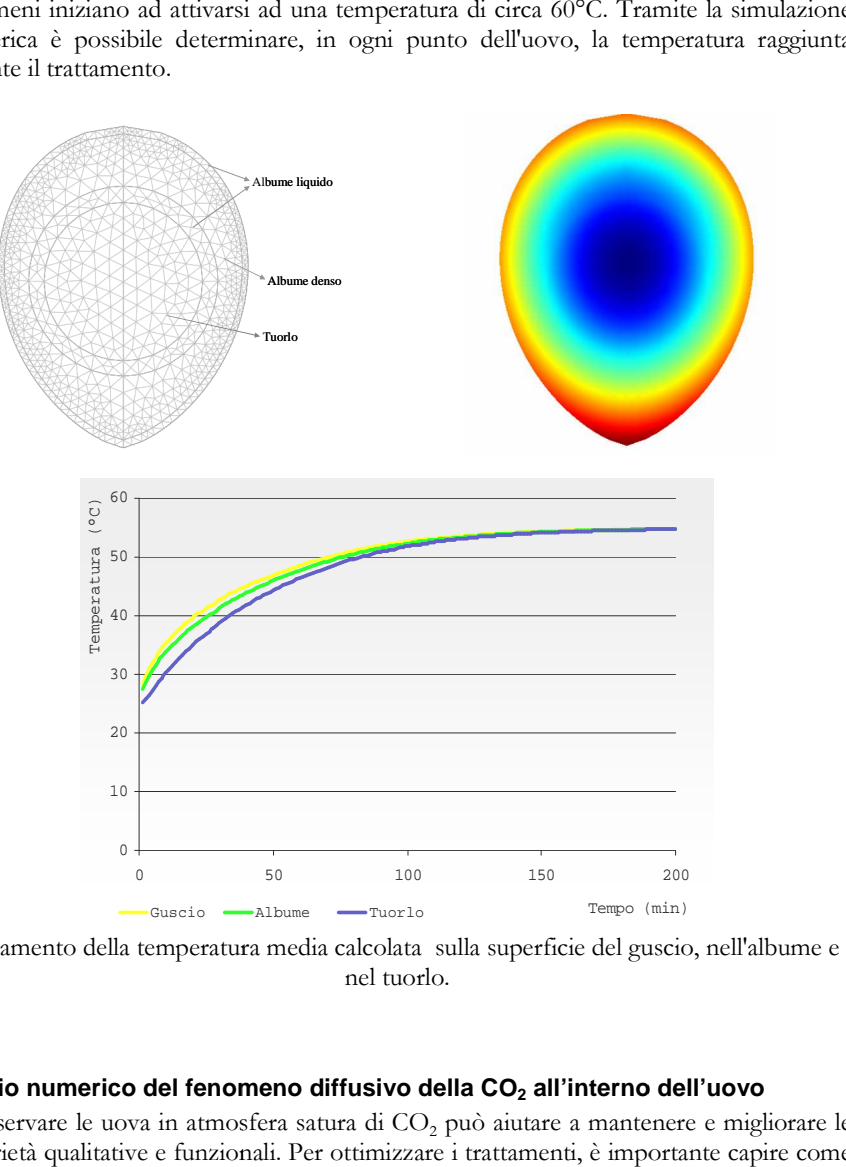

Andamento della temperatura media calcolata sulla superficie del guscio, nell'albume e

# **Studio numerico del fenomeno diffudiffusivo della CO2 all'interno dell'uovo**

-Conservare le uova in atmosfera satura di  $CO<sub>2</sub>$  può aiutare a mantenere e migliorare le proprietà qualitative e funzionali. Per ottimizzare i trattamenti, è importante capire come l'anidride carbonica diffonde all'interno dell'uovo. Tramite un semplice modello numerico è possibile determinare l'andamento della concentrazione di anidride carbonica libera presente nei diversi costituenti dell'uovo, dopo diverse ore di permanenza in atmosfera satura d CO<sup>2</sup>.

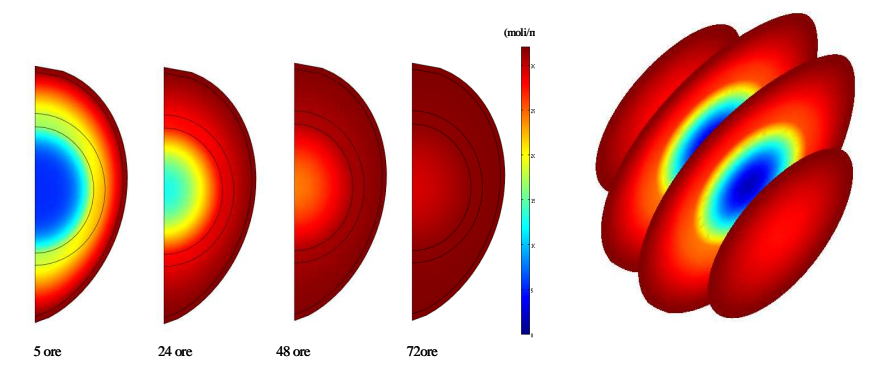

#### **Studio di contenitori per il trasporto refrigerato di frutta di IV gamma**

La frutta di IV gamma può essere confezionata, in varie pezzature assieme ad un liquido di governo, in contenitori di materiale plastico. Il trasporto avviene in vani refrigerati, ma soggetti a frequente ingresso di aria dall'esterno. Stimando una temperatura dell'ambiente di trasporto compresa tra 15 e 20°C, diventa necessario mantenere un livello di temperatura compatibile con una pertinente conservazione della frutta durante il trasferimento dallo stabilimento di produzione al cliente.

Di conseguenza sono state studiate, tramite modelli numerici, diverse possibili modifiche da effettuare al contenitore di trasporto al fine di mantenere una temperatura al cuore inferiore a 5°C. In particolare è stata studiata l'interposizione di uno strato isolante (aria o polistirolo).

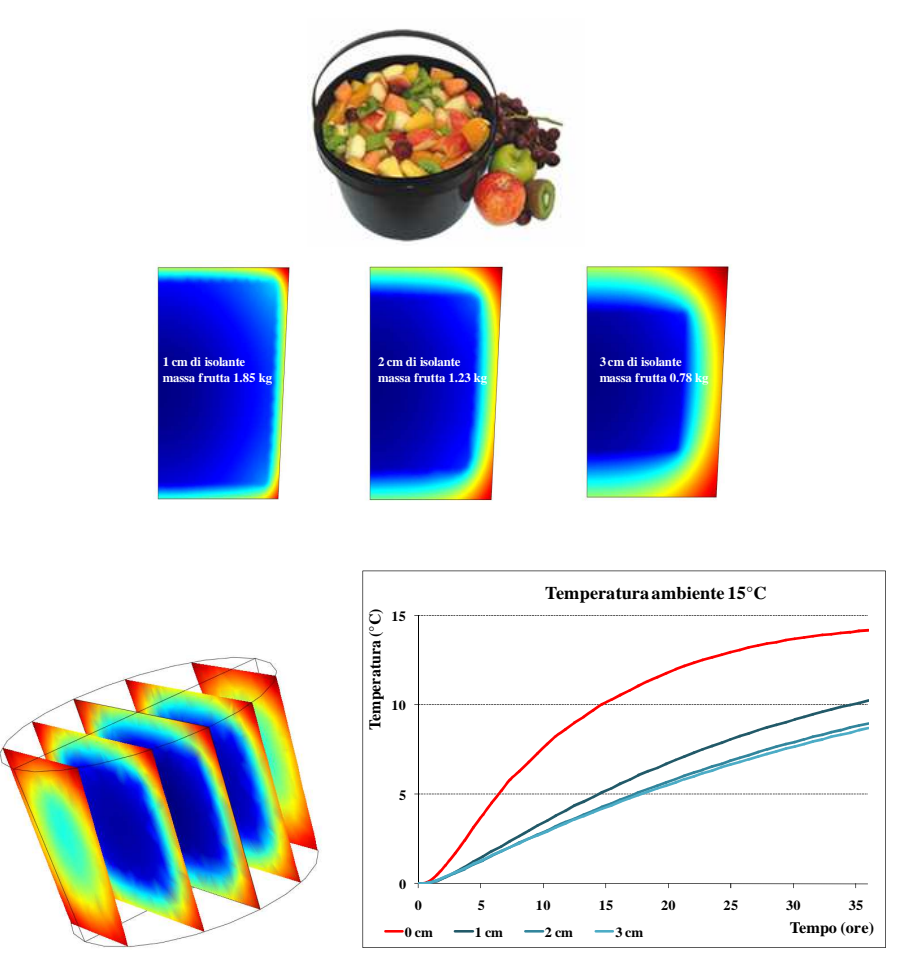

Temperatura media calcolata all'interno del contenitore per diversi spessori di isolante.

#### **Studio dell'andamento della temperatura e dell'umidità all'interno di un chicco di caffé durante la tostatura**

Al fine di ottimizzare i processi di tostatura del caffé, è importante studiare i fenomeni di trasferimento del calore all'interno dei chicchi. Tale operazione è difficilmente eseguibile per via sperimentale a causa, del movimento del tamburo rotante, della complessità dell'impianto e soprattutto della dimensione dei chicchi. Tuttavia è possibile studiare l'andamento della temperatura e dell'umidità all'interno del singolo chicco, tramite un semplice modello numerico.

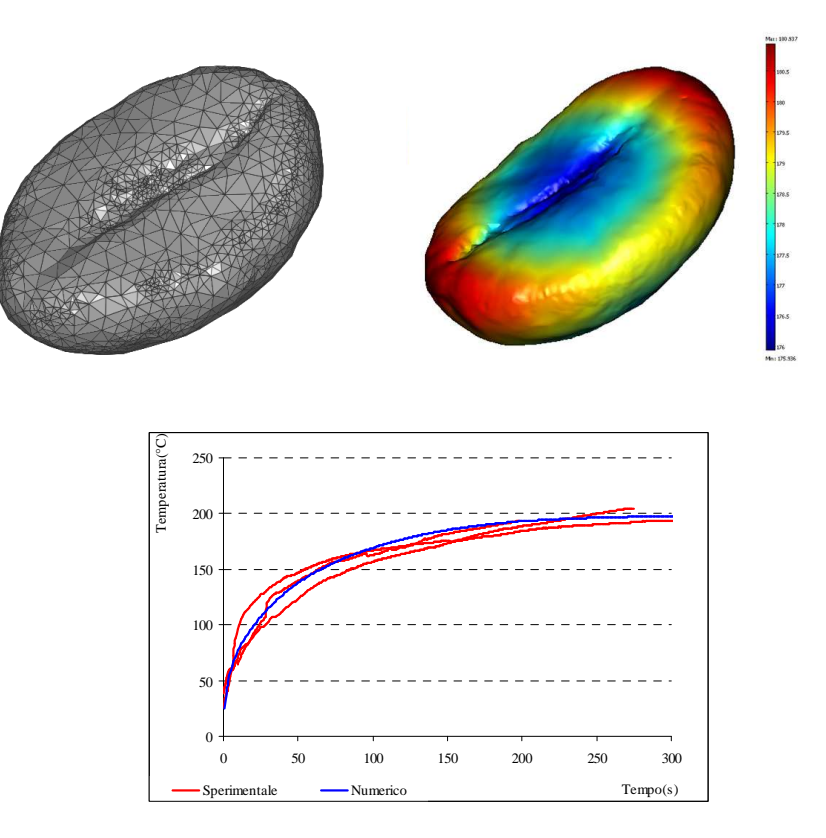

Andamento della temperatura determinata sperimentalmente (rosso) e numericamente (blu) all'interno del chicco di caffé**.**

#### **Studio dell'andamento della temperatura all'interno di una confezione di surgelati**

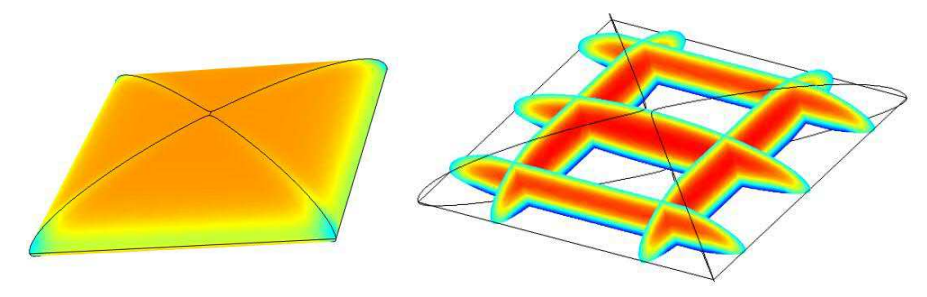

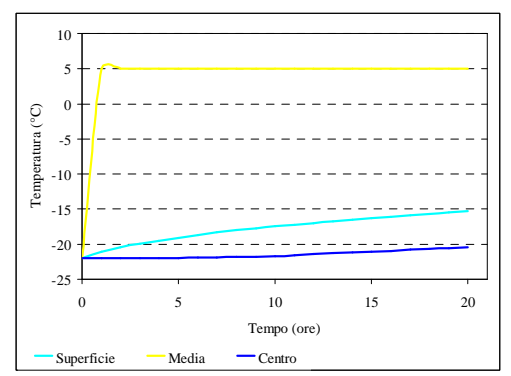

Temperatura calcolata in differenti punti della confezione di surgelati.

### **Studio dell'assorbimento di umidità in un biscotto frollino**

 $\ddot{a}$ 

 $0.2$ 

-Determinazione del coefficiente di diffusione dell'acqua all'interno di un biscotto, tramite inversione di un modello numerico.

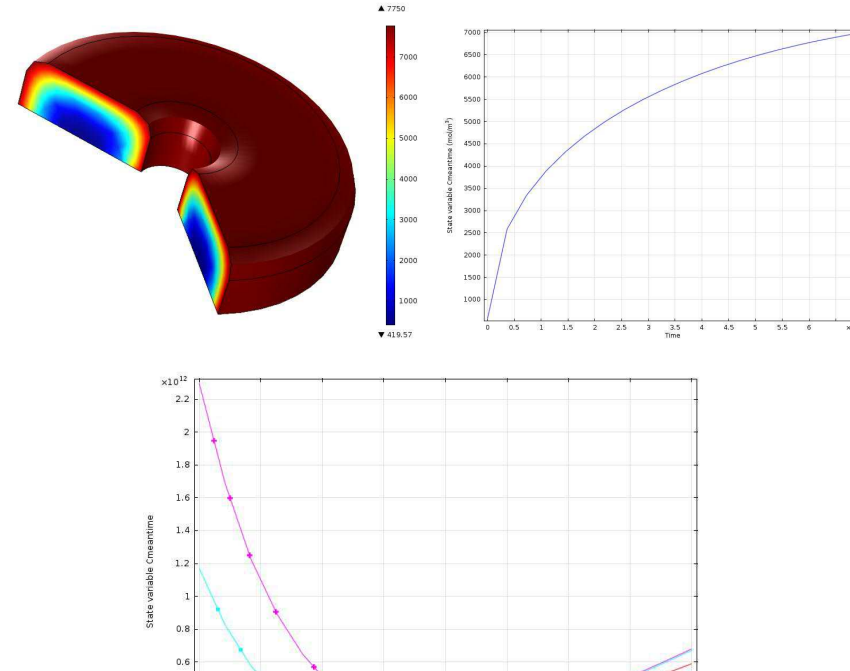

Diffusio

-Studio della distribuzione dell'acqua all'interno di un biscotto frollino

#### **Maturazione e conservazione del salame: studio sul trasferimento di umidità** *-Maturazione*

Durante la fase di maturazione salami vengono stoccati in locali climatizzati a circa 22°C e UR del 75%, per 4-5 giorni. In questa fase i salami perdono circa il 10% di umidità. Tramite uno specifico modello numerico può essere analizzata l'evoluzione del contenuto di umidità interno al salame.

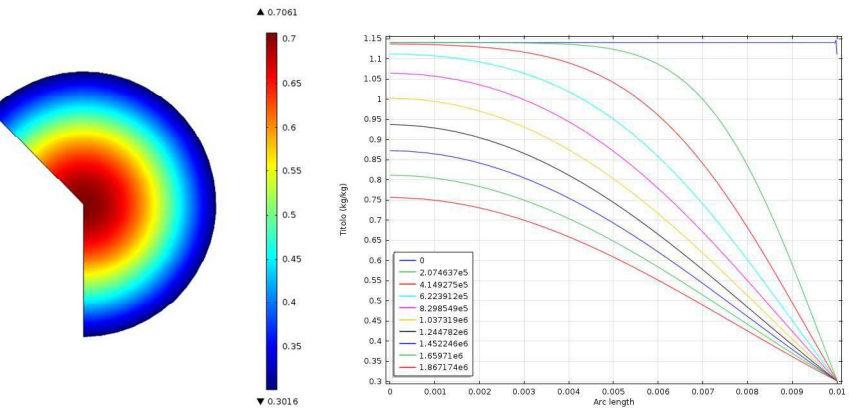

Andamento della concentrazione di acqua in funzione del tempo di maturazione e della posizione all'interno del salame.

### *-Conservazione del salame in confezione impermeabile*

Dopo la maturazione, i salami vengono conservati in confezioni impermeabili. Durante la fase di conservazione, tra il salame e l'atmosfera presente nella confezione, si instaurano fenomeni di evaporazione e condensazione che possono portare ad una rapida degradazione del prodotto. Tali fenomeni sono guidati principalmente dagli sbalzi termici a cui sono sottoposti i salami durante la conservazione

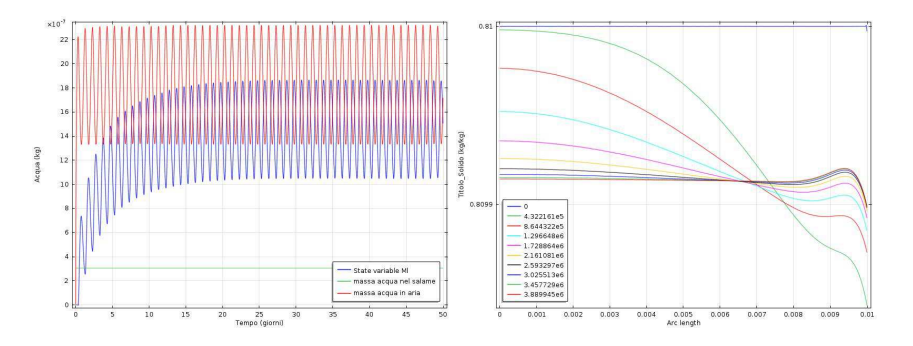

**Pag. 25** *– Rev.23/09/2013* 

#### **altri esempi dall'ingegneria impiantistica**

cfd\IntroCFDandFidap\Session 11.htm – axial mixer

C:\Users\JoGarage\Documents\TestiEdAffini\Didattica\Tesi&Tesine\Tesi\2002\_FTCesena-LoJacono-FE

- C:\Users\JoGarage\Documents\Testi&Affini\Didattica\STA-
- Cesena\PropFisMeccMateriali\NumMetSim\cfd\FeaFood

- poster Catania +

C:\Users\JoGarage\Documents\Testi&Affini\Didattica\Tesi&Tesine\Tesi\2010\Ozzi-ConservazioneCereali +

C:\Users\JoGarage\Documents\Testi&Affini\Ricerca\Articoli\2001\ArtJAER-20\_167-VeriFEA-Ward +

 C:\Users\JoGarage\Documents\Testi&Affini\Ricerca\Convegni\1999\_AIIATorino\PosterAIIATorino99.doc +

C:\Users\JoGarage\Documents\Testi&Affini\Ricerca\Convegni\2001\_AIIA\_Vieste\ VeriFEA +

 C:\Users\JoGarage\Documents\Testi&Affini\Ricerca\Convegni\2005\_AIIA\_Catania $\text{NumSim}$  +

C:\Users\JoGarage\Documents\Testi&Affini\Ricerca\Convegni\2006\_AIIA\_Capri + C:\Users\JoGarage\Documents\Testi&Affini\Ricerca\Convegni\2009\AIIA\_2009\_Is hchia +

 C:\Users\JoGarage\Documents\Testi&Affini\Ricerca\Convegni\2009\Ciosta-RC\Presentazio +

 C:\Users\JoGarage\Documents\TestiEdAffini\Didattica\Tesi&Tesine\Tesi\2004-ChiaraCevoli-PiastraEstrusione

 C:\Users\JoGarage\Documents\TestiEdAffini\Didattica\Tesi&Tesine\Tesi\2007\LuciaZamara

 C:\Users\JoGarage\Documents\TestiEdAffini\Didattica\Tesi&Tesine\Tesi\2010C:\Users\JoGarage\Documents\TestiEdAffini\Didattica\PhDs\2007\_Cevoli

C:\Users\JoGarage\Documents\TestiEdAffini\Ricerca\Articoli\2011\FEAsurveyPerJAE

C:\Users\JoGarage\Documents\TestiEdAffini\Ricerca\Convegni\2011\Macfrut

C:\Users\JoGarage\Documents\TestiEdAffini\Ricerca\Convegni\2013\_AIIA\_Viterb

o

# **.7. Software commerciali ed open source disponibili**

- **http://homepage.usask.ca/~ijm451/finite/fe\_resources/fe\_resources.html**
- •**Felt; Ofeli; Tochnog; Phoenics; OpenFoam; Elm;**
- **http://en.wikipedia.org/wiki/Finite\_element**
- •**http://en.wikipedia.org/wiki/List\_of\_finite\_element\_software\_packages**

Available Commercial FEM Software Packages

- SDRC/I-DEAS (Complete CAD/CAM/CAE package)
- ProE (Complete CAD/CAM/CAE package)
- NASTRAN (General purpose FEA. Just solid)
- ABAQUS (Nonlinear and dynamic analyses, but js)
- MSC Marc (General purpose FEA, is)
- ALGOR/SAP (PC and workstations, specialized on beams)
- LS-Dyna-3D (Crash/impact analysis)
- Fluent (General purpose CFD, PC and workstations)
- CFx (General purpose CFD, PC and workstations)
- ADINA (General purpose, multiphysics, PC and workstations)
- ANSYS (General purpose, multiphysics, PC and workstations)
- Comsol (General purpose, multiphysics, PC and workstations)
- $\bullet$  ...

#### **Qualche esempio con ADINA**

2 – ADINAscape

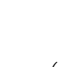

**POP** • **adinascape** (  $ADINASCape.pdf.Iink$  ) & the **brochure** (  $brochure\_adiina.pdf.Ink$  )

-Struttura dei manuali (user guide; theory and modeling guide; verification manual; primer) e dell'help contestuale (pdf+html).

## 3 - Esempi di applicazioni:

- pendoletto  $01$ ;
- whip contact (nonlinear); [whip\_00 + display animate delay -5];

- rolling tractor (rigid body + contact); [RollTract\_06 con diversi valori di attrito e modulo di elasticità (model-contact-contact pair)];

- plib hut (cfd) [capannina\_01];
- tuboCapillare estrusorino\_03.

### **Qualche esempio con FLUENT**

- cfd\fluentutorialcornell\index.htm
- ..\..\..\..\..\..\..\..\Programmi\Eng\FEMS\Fluent\fluent6.1\help\index.htm
- estrusione pasta (inserti trafilanti e piastra power-law (newtoniano.cas));
- convezione;

#### **COMSOL**

# **Problematiche fisiche diverse**

Analisi acustiche  $\frac{1}{\rho_0 c^2} \frac{\partial^2 p}{\partial t^2} + \nabla \left( -\frac{1}{\rho_0} \nabla p + q \right) = 0$ 

Analisi di diffusione  $\frac{\partial c}{\partial t} + \nabla \left( -D \nabla c \right) - R = 0$ 

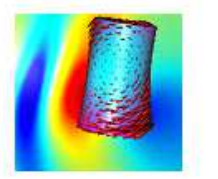

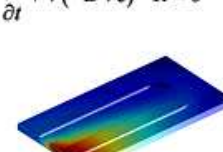

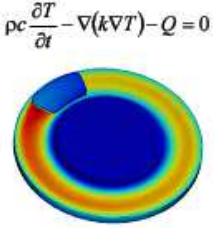

Analisi strutturali

Analisi termiche

 $\begin{cases} \nabla \!\times\! H = J + \!\frac{\partial D}{\partial t} \!\! \, , \nabla \!\times\! E = - \!\frac{\partial B}{\partial t} \\ \nabla \!\cdot\! D = \rho \!\! \, , \nabla \!\cdot\! B = 0 \end{cases}$ Analisi fluido-dinamiche  $-\nabla \cdot \eta (\nabla u + (\nabla u)^{r}) + o(u \cdot \nabla)u + \nabla p = F$ 

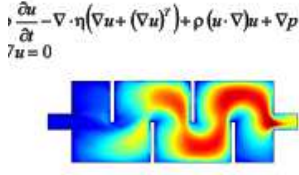

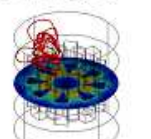

Analisi elettro-magnetiche

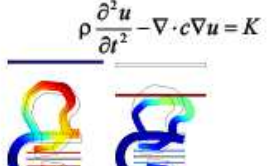

# Analisi in ambito multi-fisico

□ Possibilità di accoppiare più aspetti fisici contemporaneamente.

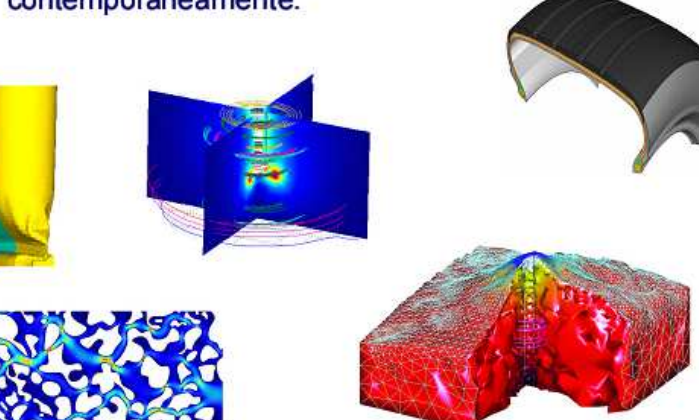

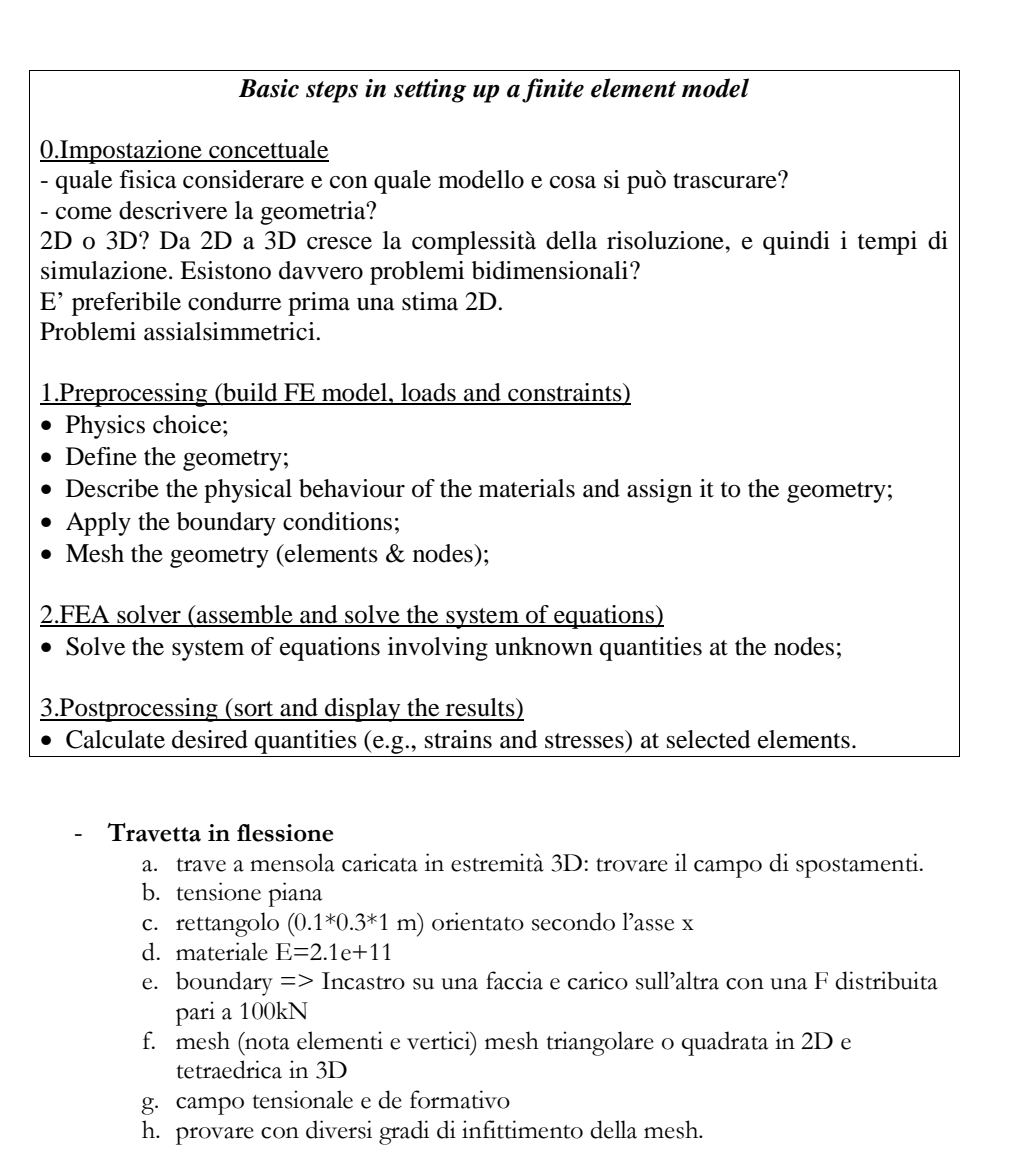

**- Piastra 2D 1\*1m con foro 0.1 in trazione a differenti gradi di infittimento mesh.** ComsolTutorial\ToUsePerMostrareEffettoInfittimentoMesh.mph

- -
	-
	-
	-
	-
	-
	-
	-
	-
	-
- 
- 
- 
- 
- is quatre to the state of the first term is the projection of the state of the state of the state of the state of the state of the state of the state of the state of the state of the state of the state of the state of the
	-
	-
	-
	-
	-
	-
	-
	-
	-
	-
	-
	-
- 
- 
- 
-